## <span id="page-0-0"></span>Misconfiguration Management of Network Security Components

#### F. Cuppens, N. Cuppens, and **J. Garcia-Alfaro**<sup>∗</sup>

Ecole Nationale Supérieure des Télécommunications de Bretagne, Multimedia Networks and Services Department, 2, rue de la Châtaigneraie, 35576 Cesson Sévigné - France

イロト イ押 トイヨト

## **Introduction**

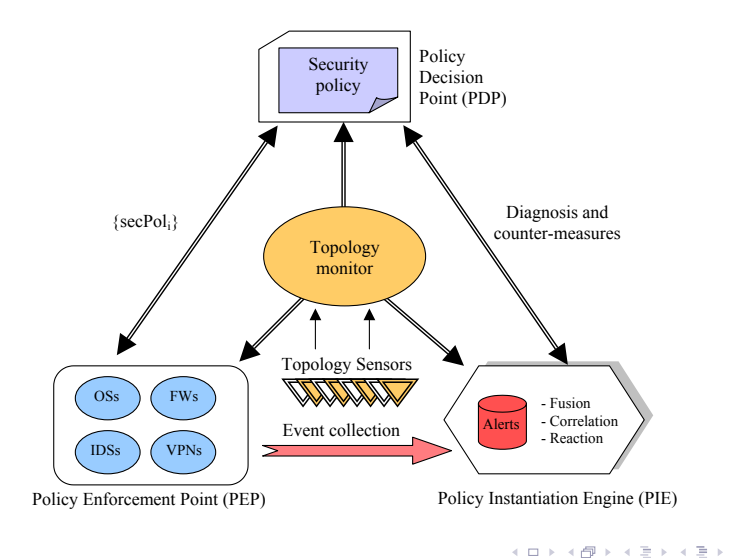

重

#### Introduction: Policy Enforcement Point

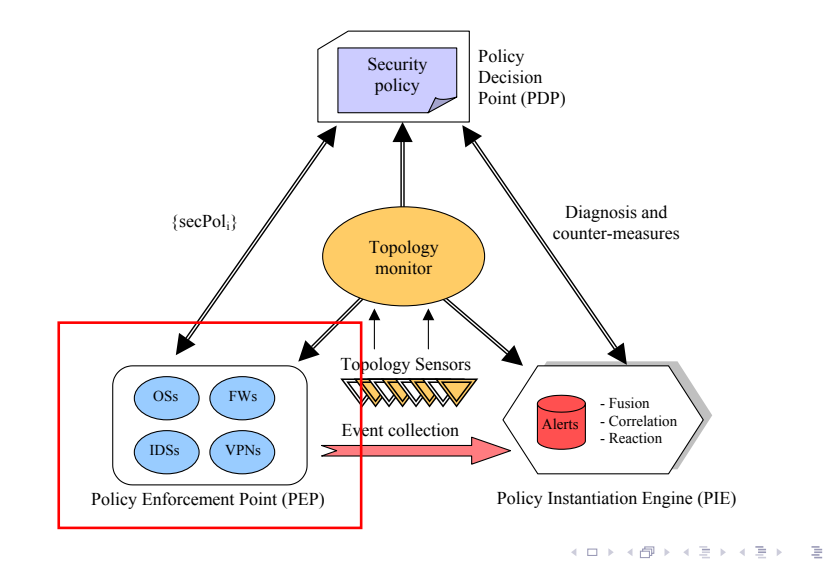

F. Cuppens, N. Cuppens, and **J. Garcia** [MIRAGE](#page-0-0) 3/27

#### Introduction: Topology monitor

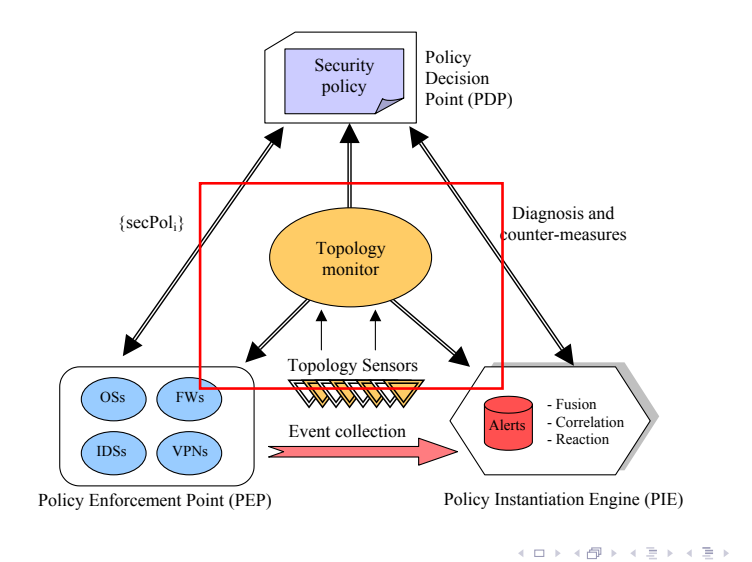

 $\Rightarrow$ 

#### Introduction: Policy Instantiation Engine

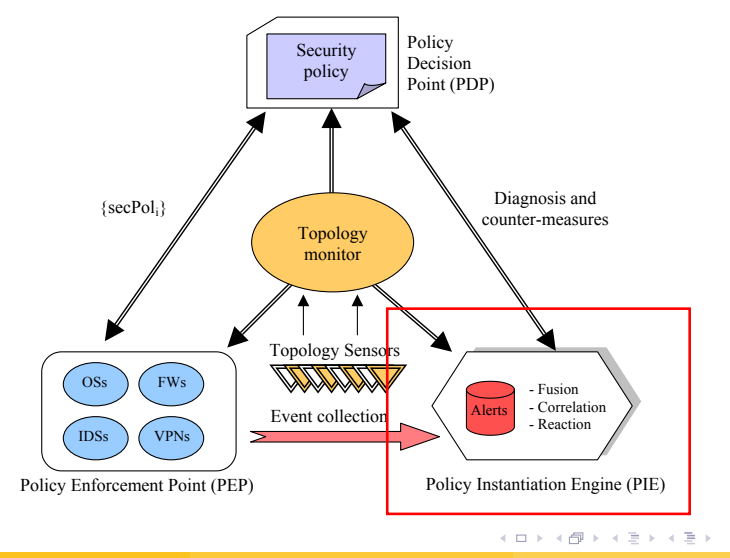

E.

#### Introduction: Problem addressed here

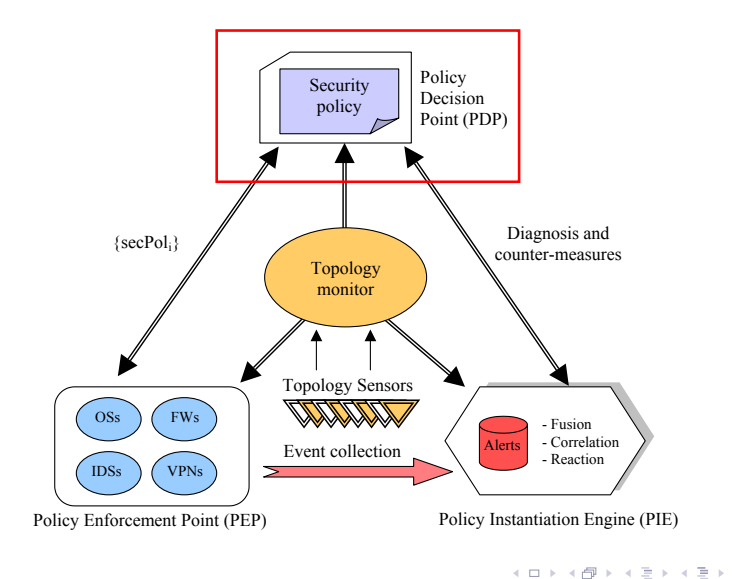

 $\Rightarrow$ 

- Definition of a global security policy for the whole system
- Refinement process:
	- $\rightarrow$  Configuration of specific security policies according to each component within such a global security policy

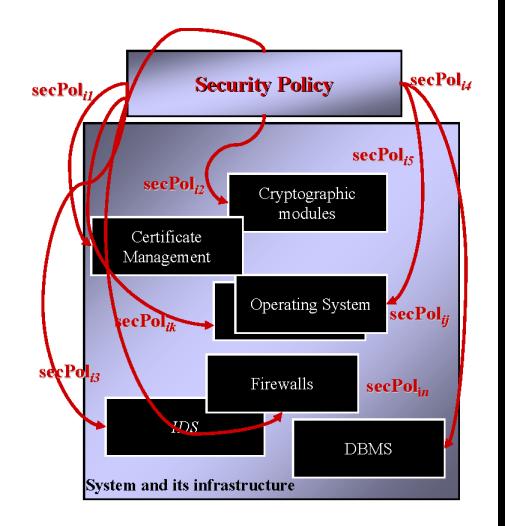

イロト イ押 トイラト イラト

Þ

## Top-bottom approach

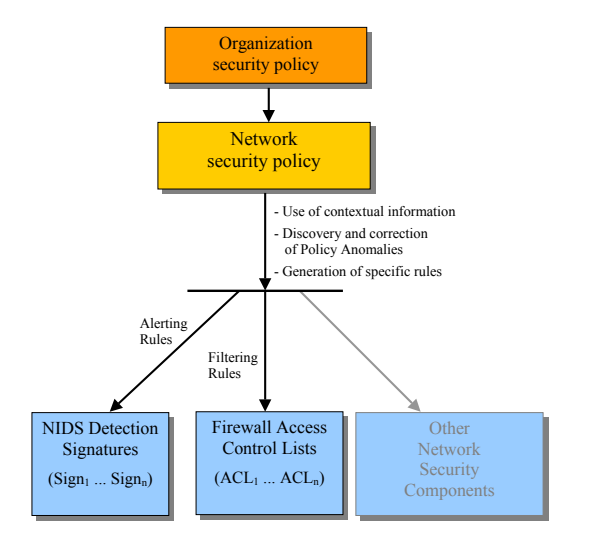

E.

イロト イ部 トイヨ トイヨ トー

#### Bottom-top approach

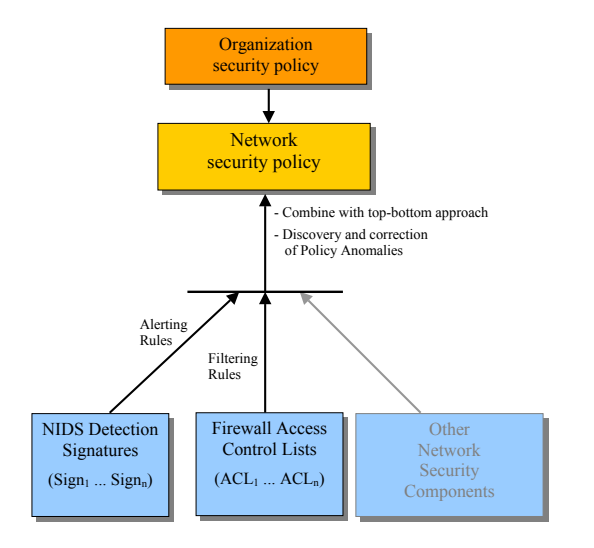

F. Cuppens, N. Cuppens, and **J. Garcia [MIRAGE](#page-0-0) 9 / 27** *S*  $\frac{9}{27}$ 

E.

イロト イ団 トイモト イモトー

#### Bottom-top approach

• We just point out to firewall's filtering rules:

 $Condition \rightarrow accept$ 

or

 $Condition \rightarrow denu$ 

• Condition over a set of attributes

@source ∧ @destination ∧ sport ∧ dport ∧ protocol

Example:

 $s \in 1.0.0.0/24 \land d \in any \land p = top \land doprt = 80 \rightarrow accept$ 

э

イロト イ押ト イヨト イヨトー

- When processing packages, conflicts due to rule overlaps can occur within the filtering policy
- This conflict can be solved by ordering the rules
	- *First matching strategy*
- It introduces, however, other problems
	- Redundancy
	- Shadowing

#### • Redundancy

- Let R be a set of filtering rules, and let  $r \in R$
- Then, rule r is redundant in R iff we can remove r from R and the filtering policy does not change

#### **•** Example

 $R1: s \in 1.0.0.0/24 \land d \in 2.0.0.0/16 \land p = \text{tcp} \land \text{dport} = 80 \rightarrow \text{accept}$ 

 $R2: s \in 1.0.0.0/24 \land d \in any \land p = top \land doprt = 80 \rightarrow accept$ 

4 ロト 4 何 ト 4 ヨ ト 4 .

#### **•** Shadowing

- Let R be a set of filtering rules, and let  $r \in R$
- Then, rule r is shadowed in R iff such a rule is never applied within filtering policy

**•** Example

 $R1: s \in 1.0.0.0/24 \land d \in any \land p = top \land doprt = 80 \rightarrow accept$ 

 $R2: s \in 1.0.0.0/24 \land d \in 2.0.0.0/16 \land p = \text{tcp} \land \text{dport} = 80 \rightarrow \text{accept}$ 

イロト イ押 トイラト イラトー

- Some algorithms has been proposed in order to detect such anomalies within a set of filtering rules
	- E. Al-Shaer and H. Hamed, Firewall Policy Advisor for Anomaly Detection and Rule Filtering *Best paper award at IEEE/IFIP Integrated Management (IM'2003)*
- **•** Proposal:
	- Analyze all the pair of rules
- It does not detect, however, all the possible cases

## Example of anomalies not detected

#### • Shadowing

- $R1 : s \in 1.0.0$ . [10, 50]  $\rightarrow accept$
- $R2 : s \in 1.0.0$ .[40, 90]  $\rightarrow accept$
- $R3 : s \in 1.0.0$ .[30, 80]  $\rightarrow$  deny
- Rule  $R3$  is never applied

#### • Redundancy

- $R1 : s \in 1.0.0$ . [10, 50]  $\rightarrow$  deny
- $R2 : s \in 1.0.0$ .[40, 70]  $\rightarrow accept$
- $R3 : s \in 1.0.0$ .[50, 80]  $\rightarrow accept$
- Rule  $R2$  is redundant
- Complete analysis based on rewriting of rules
	- F. Cuppens, N. Cuppens, and J. Garci $\chi^2$ a, Misconfiguration Management of Network Security Components *7th Int. Symposium on System and Information Security (SSI05)*
- Audit process of firewall setups:
	- $\rightarrow$  Detection: existence of relationships between attributes
	- $\rightarrow$  Removal: transformation from an initial set of rules to an equivalent one which rules free of dependencies

### Removal of dependencies

- **•** Example:
	- $\bullet$  R1 :  $s \in 1.0.0$ .[10, 50] ∧  $d \in 2.0.0$ .[10, 40]  $\rightarrow$  deny
	- $\bullet$   $R2: s \in 1.0.0$ .[10, 60] ∧  $d \in 2.0.0$ .[10, 70]  $\rightarrow accept$
- Once applied our algorithm:
	- $\bullet$  R1 :  $s \in 1.0.0$ .[10, 50] ∧  $d \in 2.0.0$ .[10, 40]  $\rightarrow$  deny
	- $\bullet$  R2.1 :  $s \in 1.0.0$ .[51, 60] ∧  $d \in 2.0.0$ .[10, 70]  $\rightarrow accept$
	- $R2.2 : s \in 1.0.0$ .[10, 50]  $\wedge d \in 2.0.0$ .[41, 70]  $\rightarrow accept$

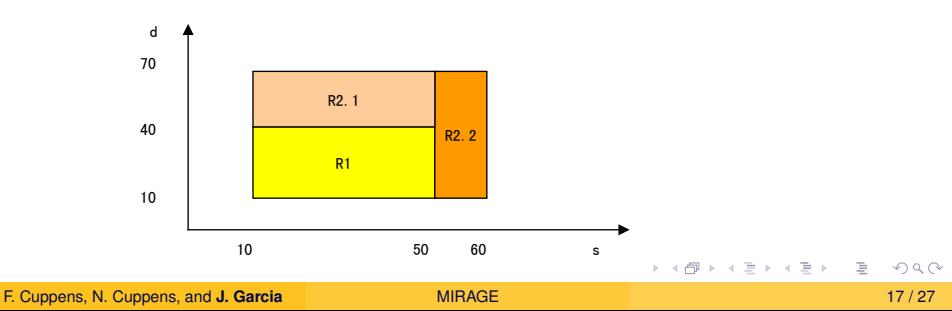

### $\bullet$  Two phases

- $\rightarrow$  Phase 1: rewriting when decision is different
	- $\rightarrow$  Phase 2: rewriting when decision, after test of redundancy, is the same

#### Example:

$$
\begin{aligned} \mathsf{R1}: \mathsf{s} &\in [10,50] \rightarrow \mathsf{deny} \\ \mathsf{R2}: \mathsf{s} &\in [40,90] \rightarrow \mathsf{accept} \\ \mathsf{R3}: \mathsf{s} &\in [60,100] \rightarrow \mathsf{accept} \\ \mathsf{R4}: \mathsf{s} &\in [30,80] \rightarrow \mathsf{deny} \\ \mathsf{R5}: \mathsf{s} &\in [1,70] \rightarrow \mathsf{accept} \end{aligned}
$$

- $\rightarrow$  Phase 1: rewriting when decision is different
	- $\rightarrow$  Phase 2: rewriting when decision, after test of redundancy, is the same

```
Phase 1 : rewriting R2/R1
     R1 : S \in [10, 50] \rightarrow deny
     R 2 : S \in [51, 90] \rightarrow acceptR3 : S \in [60, 100] \rightarrow accentR4 : S \in [30,80] \rightarrow deny
     R5 : S \in [1,70] \rightarrow accept
```
- $\rightarrow$  Phase 1: rewriting when decision is different
	- $\rightarrow$  Phase 2: rewriting when decision, after test of redundancy, is the same

```
Phase 1 : rewriting R5/R1
     R1 : S \in [10, 50] \rightarrow deny
     R 2 : S \in [51, 90] \rightarrow acceptR3 : S \in [60, 100] \rightarrow accentR4 : S \in [30,80] \rightarrow deny
     R 5.1 : s \in [1, 9] \rightarrow accept
     R 5.2 : S \in [51,70] \rightarrow accept
```
- $\rightarrow$  Phase 1: rewriting when decision is different
	- $\rightarrow$  Phase 2: rewriting when decision, after test of redundancy, is the same

```
Phase 1 : rewriting R4/R2
     R1 : S \in [10, 50] \rightarrow deny
     R 2 : S \in [51, 90] \rightarrow acceptR3 : S \in [60, 100] \rightarrow accentR4 : S \in [30, 50] \rightarrow deny
     R5.1 : s \in [1, 9] \rightarrow acceptR 5.2 : S \in [51,70] \rightarrow accept
```
- $\rightarrow$  Phase 1: rewriting when decision is different
	- $\rightarrow$  Phase 2: rewriting when decision, after test of redundancy, is the same

```
Phase 2 : rewriting R4/R1
      R1 : S \in [10, 50] \rightarrow deny
      R 2 : S \in [51, 90] \rightarrow acceptR3 : S \in [60, 100] \rightarrow accentR4: \emptyset \rightarrow deny \bigotimes R4 is shadowed
      R 4: \emptyset \rightarrowdeny<br>
R 5.1: s \in [1,9] \rightarrowaccept
      R 5.2 : S \in [51,70] \rightarrow accept
```
- $\rightarrow$  Phase 1: rewriting when decision is different
	- $\rightarrow$  Phase 2: rewriting when decision, after test of redundancy, is the same

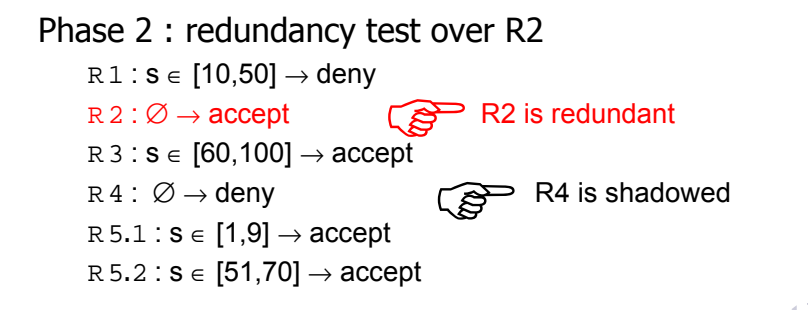

- $\rightarrow$  Phase 1: rewriting when decision is different
	- $\rightarrow$  Phase 2: rewriting when decision, after test of redundancy, is the same

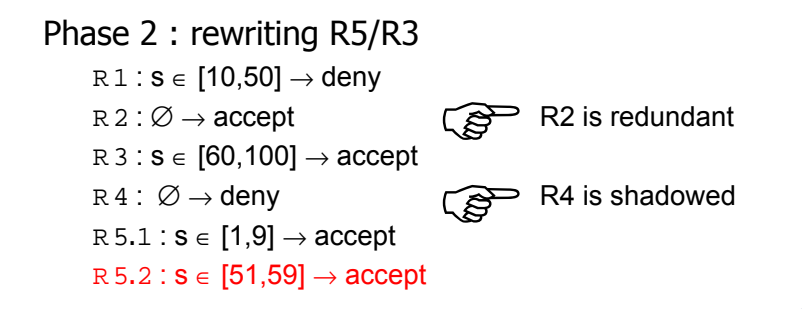

## Implementation of a first prototype

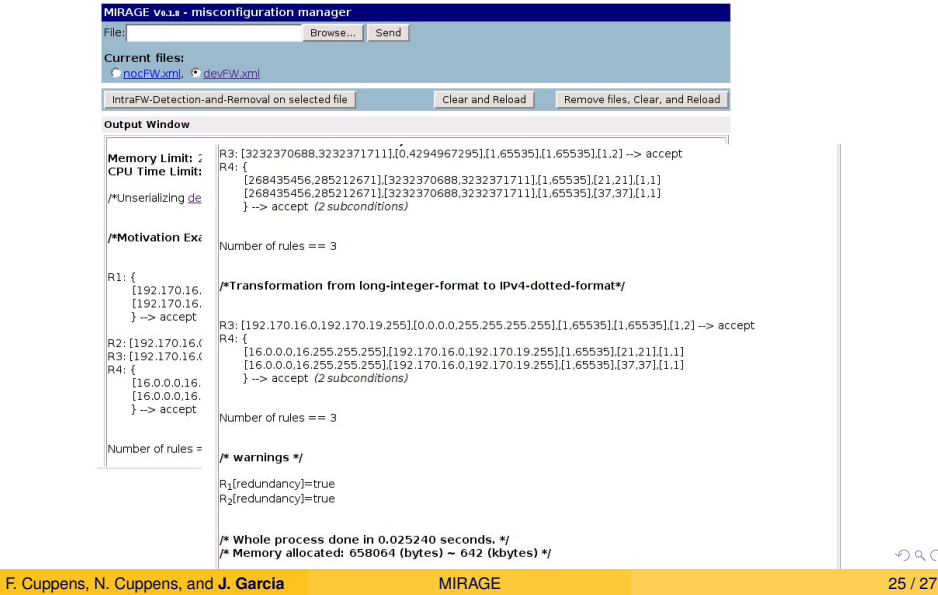

## Deployment and evaluation

Carried out on an **Intel-Pentium M 1.4 GHz** processor with **512 MB RAM**, running **Debian GNU/Linux 2.6.8**, and using **Apache/1.3** with **PHP/4.3** interpreter configured

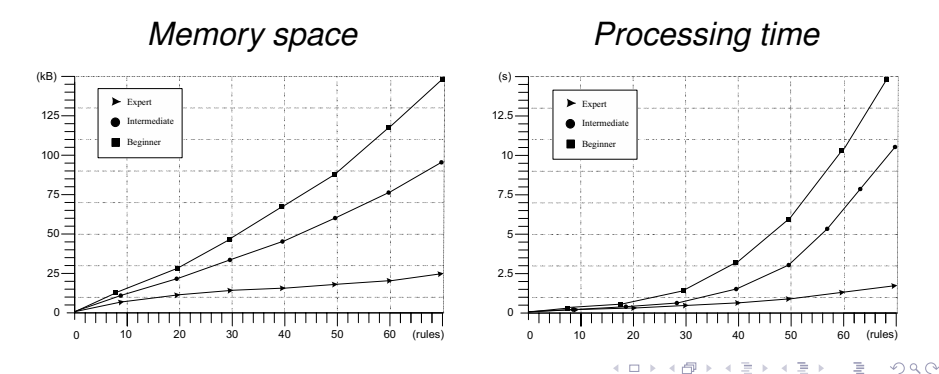

- <span id="page-26-0"></span>Audit process of firewall setups to both detect and eliminate configuration anomalies
	- $\rightarrow$  Detection: existence of relationships between attributes
	- $\rightarrow$  Removal: transformation from an initial set of rules to an equivalent one which rules free of dependencies
- Implementation in a software prototype
	- $\rightarrow$  It demonstrates the practicability of our work
	- $\rightarrow$  Although the evaluation points to strong requirements, it is reasonable for off-line analysis

AD > 4 B > 4